## How To Fix Missing OEM Unlock On Samsung Galaxy Phones [BEST]

once you click on the unknown unknown option, you will be able to see an option to remove the particular unknown apk, after which you can once again go back to developer options and unlock the bootloader. If we talk about samsung, manufacturers are renowned for slowing down the updates for users. of course, this problem doesn't arise only for the samsung devices, but it occurs for any oems, so you can also face this issue. additionally, many samsung devices don't support otg, which means you cannot flash bootable file of other apps using a pc's otg flash drive. well, we have already discussed about the methods available to use in order to unlock bootloader on many manufacturers devices, especially samsung smartphones. but now you get an opportunity to fix any manufacturer bootloop using the third party apps. in that way, you can follow the below-mentioned methods to change the bootloop on samsung devices. for all the modern samsung smartphones and tablets, you will find the oem unlock feature located in the settings of your android device. it is possible to unlock the bootloader on any of the devices running samsung os by going to the settings, followed by device maintenance and then turn on the oem unlock feature. in order to use the method, you should be able to navigate to the settings of your samsung smartphone. when you open that, you should be able to see a menu in the top bar where you get to toggle between various options available. from within that menu, you need to tap the option find the device status section. a number of options will appear and you need to tap one of them.

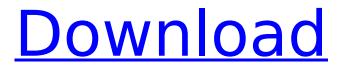

How To Fix Missing OEM Unlock On Samsung Galaxy Phones

next, all you need to do is to find and download the mod and carefully follow the instructions. after following it you will be able to unlock the bootloader. if you don't want the oem unlock you can get back to the previous state by flashing the mod again. it works almost the same way. the one who are

suffering from bootloader problem can easily try these steps to fix it. you don't need to wait for the oem to fix it for you; with just a bit of effort, you can unlock bootloader on your samsung phone. to address this issue, either you can take the help of samsung or, you can follow the below mentioned steps in order to revive the lost oem unlock on samsung. but, if you are new to all

these terms of custom rom development and rooting, you better visit a dedicated article, read it completely and then try. getting the right rom or device is an important part of recovering a lost or broken device. there are many custom roms available for android devices and tablets. we can use one of them to fix the missing oem unlock on samsung smartphones and tablets.

we should set up the system before we attempt to remove the stock samsung bootloader. for this, you will have to unlock the bootloader for all samsung models. if you have the twrp recovery installed, then you can use it to install twrp for samsung galaxy devices. the rmm (kg) state is a new feature added by samsung to prevent unwanted installation of

unauthorized apps, and help you get a stock rom update more effortlessly, from the vendor. this feature prevents this kind of unwanted applications from being installed on your smartphone. instead, it shows you a message that provides an option to manually install any of the apps. this option, if enabled, allows you to bypass the rmm (kg) feature and gain a

## bootable user partition. 5ec8ef588b

| <u>https://l1.intimlobnja.ru/adobe-illustrator-cs3-portable-81-8-mb-16-upd/</u>                  |
|--------------------------------------------------------------------------------------------------|
| https://koenigthailand.com/wp-                                                                   |
| content/uploads/2022/11/Theatre_Of_War_2_Kursk_1943_License_Keyrar.pdf                           |
| https://ibaimoveis.com/wp-                                                                       |
| content/uploads/2022/11/Adobe_Photoshop_Elements_20201_Crack_With_Keygen_Fix_Download.pdf        |
| https://mindfullymending.com/bitlord-usenet-full-free-download-exclusive/                        |
| http://www.healistico.com/ufc-undisputed-3-pc-rar-password-top/                                  |
| https://www.mjeeb.com/mr-majnu-telugu-full-best-movie-hd-1080p-in-hindi/                         |
| https://72bid.com?password-protected=login                                                       |
| <u>https://www.ncsheep.com/advert/parker-guitar-serial-number-decoder-better/</u>                |
| https://valentinesdaygiftguide.net/?p=144587                                                     |
| https://mugnii.com/wp-content/uploads/2022/11/caskann.pdf                                        |
| http://gametimereviews.com/?p=81333                                                              |
| https://www.distrixtmunxhies.com/2022/11/22/ebook-free-download-novel-melayu-verified/           |
| https://someuae.com/wp-                                                                          |
| content/uploads/2022/11/PATCHED_DxO_FilmPack_45159_Expert_Patch_MPT_ChingLiu_WORK.pdf            |
| <u>https://news.mtkenya.co.ke/advert/barbie-e-il-lago-dei-cigni-film-completo-italiano-best/</u> |
| https://bodhirajabs.com/codigo-de-activacion-para-action-mirillis-503/                           |
| https://grandvenetianvallarta.com/filmconvertfkvfilecrackfreek-work/                             |
| <u>http://steamworksedmonton.com/xforce-keygen-maya-2014-64-bit-free-download-exe-verified/</u>  |
| https://lustrousmane.com/e-mu-emulator-x3-deepstatus/                                            |
| https://rerummea.com/wp-content/uploads/2022/11/gingrhea.pdf                                     |
| http://gametimereviews.com/?p=81334                                                              |